#### *INFORMÁTICA E INTERNET*

- · Introducción a la informática con WINDOWS
- · LINUX para usuarios
- · Iniciación a Internet
- · Utilidades de Internet
- · Seguridad en Internet

#### *DISEÑO Y AUTOEDICIÓN*

- · AUTOCAD
- · Autoedición. INDESIGN
- · Ilustración digital
- · CORELDRAW
- · Diseño gráfico con CORELDRAW · GIMP
- · PHOTOSHOP básico
- · PHOTOSHOP medio
- · PHOTOSHOP avanzado
- · LIGHTROOM
- · Modelado 3D con BLENDER
- · Animación 3D con BLENDER
- · Diseño gráfico (Impreso y digital)
- · Diseño en 3D con SKETCHUP
- · Diseño en 3D con SKETCHUP II\*
- · Adobe ILLUSTRATOR

#### *DISEÑO WEB*

- · Crea tu web con WORDPRESS
- · Diseño de páginas web con DREAMWEAVER
- · Iniciación a FLASH
- · Multimedia y Web 2.0
- $\cdot$  HTML5<sup>\*</sup>
- · JOOMLA! 2.5

#### *INSTALACIONES Y CONTROL*

- · Instalador electricista
- · Micro PLCs. Automatización fácil
- · Automatismos neumáticos y electroneumáticos
- · Climatización y aire acondicionado
- · Fontanería y uso racional del agua

#### *CULTURA Y FORMACIÓN GENERAL*

- **Idiomas**
- · Inglés (niveles I al VIII)

#### **Cultura y formación general**

- · Historia del arte
- · Historia del arte en España
- · Taller de comunicación escrita básico
- · Taller de comunicación escrita avanzado
- · Iniciación a las matemáticas
- · Iniciación a la física
- · La transición democrática
- · Conservación y restauración de objetos antiguos
- · Finanzas personales: planificación, control y gestión
- · Desenterrar el pasado. Introducción al patrimonio arqueológico

- · Iniciación a la ecología
- · Agricultura ecológica
- · Iniciación a la jardinería
- · Jardinería ornamental y hortícola

#### *OFIMÁTICA*

- · Iniciación a OFFICE (2003-2013) · WORD (2003-2013) · ACCESS (2003-2013) · EXCEL (2003-2013)
- · POWERPOINT (2003-2013)
- · OPENOFFICE

#### *PROGRAMACIÓN*

- · Iniciación a la programación
- · Programación en JAVA iniciación
- · Programación en JAVA avanzado
- · Programación web en JAVA
- · Iniciación a JAVASCRIPT
- $\cdot$   $\triangle$  I $\triangle$ X
- · PHP iniciación
- · PHP avanzado
- · ACTIONSCRIPT 2
- · Diseño de bases de datos
- · SQL con MySQL I
- · SQL con MySQL II
- · Programación en ACCESS
- · Programación en GOOGLE WEB TOOLKIT · Desarrollo de aplicaciones web con
- SYMFONY2
- · Desarrollo de apps para ANDROID I
- · Desarrollo de apps para ANDROID II
- · Programación de apps para IPHONE Y IPAD
- · Desarrollo de aplicaciones web multiplataforma

#### *EDUCACIÓN*

- · Educación infantil (castellano, catalán y gallego)
- · Escuela de padres y madres
- · Prevención de drogodependencias · Educación sexual
- · Familia, escuela y convivencia
- · Técnicas de estudio
	- · Lengua de signos

#### *MEDIOS AUDIOVISUALES*

- · Fundamentos de la fotografía
- · Fotografía digital
- · Vídeo: lenguaje y realización
- · Edición de vídeo con PINACLE STUDIO
- · La televisión. Una mirada crítica
- · Creación y producción musical · Edición de vídeo con FINAL CUT PRO X
- · Documentales. Creación y producción · Adobe AFTER EFFECTS CS6
- · Producción musical con LOGIC PRO X\*

#### *CARÁCTER PROFESIONAL ECOLOGÍA EMPRENDEDORES*

#### **Hostelería y Turismo**

y turismo

- · Organización del servicio turístico local · Gestión de la información y documentación turística local
- · Información y atención al visitante

· Procesos de gestión de unidades de información y distribución turísticas

**Madera, mueble y corcho**

instalación de muebles

reparación de muebles

**Administración y Gestión**

de recursos humanos

**Comercio y Marketing**

**Textil, piel y cuero** · Escalar el patrón modelo

· Atención geriátrica · Cuidados del anciano · Cuidados del bebé · Nutrición

· Iniciación a la musicoterapia

situación de dependencia

· Aprender a cuidar en casa a personas en

· Gestión de pedidos y stock

dependientes

Social

 recaudación · Contratación laboral

humanos

almacén

*SALUD*

- · Diseño de productos y servicios turísticos locales
- · Promoción y comercialización de productos y servicios locales · Procesos de gestión de calidad en hostelería

· Toma de datos, mediciones y croquis para la

· Elaboración de soluciones constructivas y

**Servicios Socioculturales y a la Comunidad** · Atención higiénico-sanitaria de las personas

· Administración de alimentos y tratamientos a personas dependientes en el domicilio

· Cálculo de prestaciones de la Seguridad

· Aplicaciones informáticas de administración

· Apoyo administrativo a la gestión de recursos

· Comunicación efectiva y trabajo en equipo · Función del mando intermedio en la prevención de riesgos laborales

· Seguridad y prevención de riesgos en el

· Gestión del equipo de trabajo del almacén

· Retribuciones salariales, cotización y

· Energías renovables · Energía de la radiación solar · Energía solar fotovoltaica · Energía solar térmica

*ENERGÍA*

· Cisco CCNA 5 (4 cursos)

· Seguridad informática · Redes de Área Local (LAN)

· APACHE

· Evaluación de impacto ambiental

· Mantenimiento de equipos informáticos

*REDES Y EQUIPOS INFORMÁTICOS*

*CERTIFICACIÓN ACADÉMICA CISCO*

\* Próximamente

· La exposición: diseño y montaje

**Creación y administración de PYMES**

· Teletrabajo y comercio electrónico

**Gestión de Recursos Humanos** · Prevención de riesgos laborales · Nóminas y seguros sociales · Gestión de Recursos Humanos · Orientación profesional y búsqueda de

· Normativa y procedimientos tributarios

· Impuesto de transmisiones patrimoniales · Impuesto sobre el valor añadido (IVA)

· Redes Sociales para PYMES. Introducción al

 empleo **Tributos** · IRPF

· La tributación local

· Impuesto de Sociedades **Iniciativas empresariales**

 Community Management · Administración de fincas · Gestión inmobiliaria · Turismo rural · Patronaje

**Gestión comercial y financiera de PYMES** · Plan de marketing en las PYMES · Iniciación a la contabilidad · Contabilidad avanzada · Habilidades de venta · CONTAPLUS · FACTURAPLUS · Gestión financiera

· Cómo crear una PYME · Gestión de calidad

· Emprender en Internet · Internacionalización de PYMES

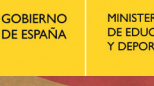

MINISTERIO<br>DE EDUCACIÓN, CULTURA<br>Y DEPORTE

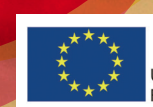

UNIÓN EUROPEA Fondo Social Europeo

aula **MENTOR** 

a

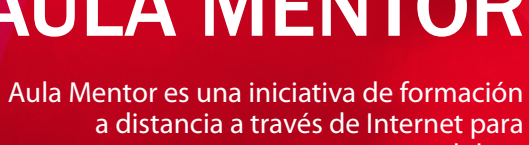

personas adultas.

Está promovida por el Ministerio de Educación, Cultura y Deporte en colaboración con Comunidades Autónomas, Ayuntamientos y otras instituciones nacionales e internacionales.

## AULA MENTOR

# Qué es

## **VATRICÚLATE EN<br>INFÓRMATE Y** www.aulamentor.es

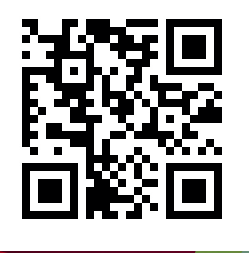

La formación ONLINE, MULTIPLE y FLEXIBLE que se adapta a tus necesidades. Infórmate para dirigir tu carrera profesional

**Sigma souanbic** twitter.com/AulaMentor\_sede facebook.com/aulamentor.mentor

### **DESDE CUALQUIER** LUGAR *APRENDE*

### **AULA MENTOR** más de 150 cursos **ONLINE**